### 13. feladat: Molekula (50 pont)

Kutatók egy speciális molekulát vizsgálnak. Tudják, hogy a molekula *N* különböző atomot tartalmaz, amelyek egy lineáris láncot alkotnak. A molekula atomjait az *1,...,N* számokkal azonosítják. A kutatóknak van egy olyan mérőműszerük, amely meg tudja határozni, hogy a molekulában két adott atom között középen melyik atom van. Ha az *a* és *b* sorszámú atomra alkalmazzuk a mérést, akkor azt a *c* atomot adja, amelyre az alábbi feltételek teljesülnek.

## $Táv(a,b)=Táv(a,c)+Táv(c,b)$  és  $Táv(c,b) \leq Táv(a,c)+1$

Ahol *Táv(x,y)* az *x* és *y* atomok molekulabeli pozíciói különbségénak abszolút értéke.

Például az ábrán látható molekula esetén az *1* és *4* atomokra a mérés eredménye *5*, az *1* és *2* atomra az eredmény *3*, de a *2* és *1* atomokra az eredmény *5*.

Írj olyan programot (molekula.pas, molekula.c, molekula.cpp), amely meghatározza a molekula szerkezetét, azaz minden atom pozícióját a molekulában!

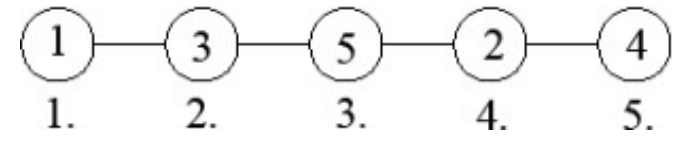

A mérőműszer használatát a *meter* könyvtár három művelete biztosítja:

- *meret* Egyszer kell hívni a program elején, az atomok *N* számát adja.
- *kozepen* Két atom sorszámát kell argumentumként megadni, a visszaadott érték a két atom között középen lévő atom sorszáma.
- *holvan* A program végén kell hívni, a kiszámított eredmény közléséhez. Két argumentuma van, *x* és *i*, *holvan(x,i)* azt jelenti, hogy a molekulában az *x*sorszámú atom a molekulában az *i* –edik. Minden *x*-re (*1≤ x ≤N*) pontosan egyszer kell hívni, tetszőleges sorrendben. A megoldás tükörkép erejéig egyértelmű, a két megoldás közül bármelyiket meg lehet adni. A *holvan* művelet utolsó, tehát *N*edik végrehajtásával a program automatikusan befejeződik.

A **meter** modul használata.

#### **Pascal** program esetén

uses meter;

### **Műveletek Pascal deklarációja**

function meret:longint; function kozepen(x, y : longint) : longint; procedure holvan(x:longint; i : longint);

### **A műveletek C/C++ deklarációja**

```
#include "meter.h"
long meret(void);
long kozepen(long x, long y);
void holvan(long x, long i);
```
### *Gyakorlás*

Készíteni kell egy **molekula.be** szöveges állományt, amelynek az első sorába az

atomok *N* (*5N30000*) számát kell írni. A második sor pontosan *N* különböző számot tartalmazzon egy-egy szóközzel elválasztva, az atomok sorszámait. Minden szám *1* és *N* közötti egész szám legyen.

A program futásának eredményeként a **molekula.ki**szöveges állomány keletkezik (amit a **meter** könyvtár készít). Ennek első sorában a végrahajtott **kozepen** műveletek száma van, a második sor pedig a **holvan** műveletekkel közölt megoldást, tehát a molekula atomjainak sorozatát tartalmazza normális esetben. Ha a program hibásan fut, akkor az első sorban a -1 szám van, a második sor padig a hibaüzenetet tartalmazza.

molekula.be  $5<sub>1</sub>$ 1 3 5 2 4

# *Korlátozás*

A program nem olvashat és nem írhat semmilyen fájlt.

# *Ponzozás*

Ha a végrehajtott **kozepen** műveletek száma *K*, akkor az alábbiak szerinti pont jár.

 $K \leq (3*N)/2$ : 5 pont,  $(3*N)/2 < K \le 2*N$ : 4 pont,  $2*N < K \le N* log_2 N$ : 3 pont,  $N^*log_2 N \leq K \leq N^*N$ : 2 pont, *N\*N< K : 0* pont